# CS 211: Project 6 Discussion

Chris Kauffman

Week 13

## Front Matter

## **Today**

- $\triangleright$  Discuss P6
- $\blacktriangleright$  Search/Sort/Comparisons
- Lab 13: Exercises, Recursion
- P6: Crawl / Index
	- $\blacktriangleright$  Due  $\degree$  2 weeks
	- $\triangleright$  Overview of classes. architecture

### End Game

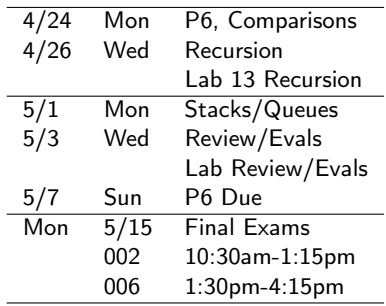

# Key Broad Concepts

HTML Parsing Use the jsoup library for HTML parsing

```
File input = new File("crawls/small-site/start.html");
Document doc = Jsoup.parse(input, "UTF-8");
ArrayList<Element> links = doc.select("a[href]");
String text = doc.body() .text();
```
#### Binary Search and Comparable

- $\blacktriangleright$  Use binarySearch(..) methods from the Arrays class and Collections class
- $\triangleright$  Should not need to sort(..) if you use ArraySet and insert in sorted order
- ▶ IndexEntry will implement Comparable to be in an ArraySet

# **ArraySet**

- $\triangleright$  A set of unique objects: no duplicates
- $\triangleright$  Stored in sorted order, enables binary search to be used
- $\triangleright$  Stores Comparable stuff

```
> ArraySet<String> bs = > bs
 new ArraySet<String>(); [A, C, G, R, X]
> bs.add("R") > bs.get("X")
true X
> bs.add("R") // duplicate > bs.contains("T")
false false
> bs.get("T")
[R] null null
> bs.add("C");
> bs.add("G");
> bs.add("A"):
> bs.add("X");
```
## **Crawlers**

- $\triangleright$  Represents a way to crawl through a set of pages
- $\triangleright$  Keeps track of a set of foundPages
- $\triangleright$  Classes form a small hierarchy

Crawler : abstract parent which leaves the crawl( ) method to children | +--RecursiveCrawler : crawl through links using recursion | +--IterativeCrawler : crawl through links without recursion | +--MockCrawler : (provided) doesn't actually crawl but

can test other Crawler methods

## Example Crawl

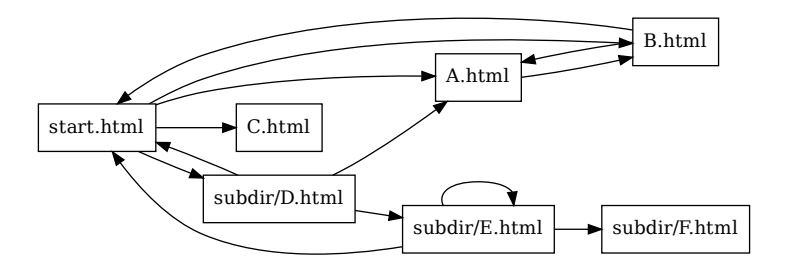

- **>** Starting at start.html
- $\blacktriangleright$  Demonstrate recursive crawl
- $\blacktriangleright$  Demonstrate iterative crawl

## Page Index

- $\triangleright$  Goal of any crawl: create data that gives words on pages
- $\blacktriangleright$  Each IndexEntry is

@ bread crawls/small-site/A.html crawls/small-site/B.html crawls/small-site/C.html

 $\blacktriangleright$  PageIndex is a set of IndexEntries

 $\triangleright$  Doing

index.query("bread acrobat") results in

```
crawls/small-site/A.html
```
INDEX: 37 entries -------------------- @ acrobat crawls/small-site/A.html crawls/small-site/subdir/E.html crawls/small-site/subdir/F.html @ alert crawls/small-site/B.html @ argyle crawls/small-site/A.html @ bored crawls/small-site/B.html @ bread crawls/small-site/A.html crawls/small-site/B.html crawls/small-site/C.html @ champagne crawls/small-site/C.html crawls/small-site/subdir/D.html

...